## Tennis Ball Launch: A Good Review of the Principles of Projectile Motion

Name:  $\overbrace{Kl}$ 

Purpose: To review the concepts of projectile motion in a real-world scenario.

Materials: Water Balloon Launcher, Protractor with string and paperclip plumb bob, Tennis Balls, 30

Meter tape, Safety Glasses, Timer This is Bassed on Experiment<br>Procedure: Data From one student group. The da

- tennis balls, water balloon launcher, protractor, 30 meter tape, stop watch, and a pencil. Make sure to select an area for your launch where no one downrange is going to be hit by the launched balls. Also make sure to wear your safety glasses at all times.
- 2. Launch your tennis balls with the same amount of pull back on the launcher each time. You might want to do some initial tests to make sure that your balls do not fly too far. lf they do, back off on your pull back. Once you have noted the correct amount of pull back, you will use this same amount for each trial.
- 3. Launch your tennis balls at 15°, 30°, 45°, 60°, and 75° angles, doing 3 trials for each angle. Record your data in the table below.

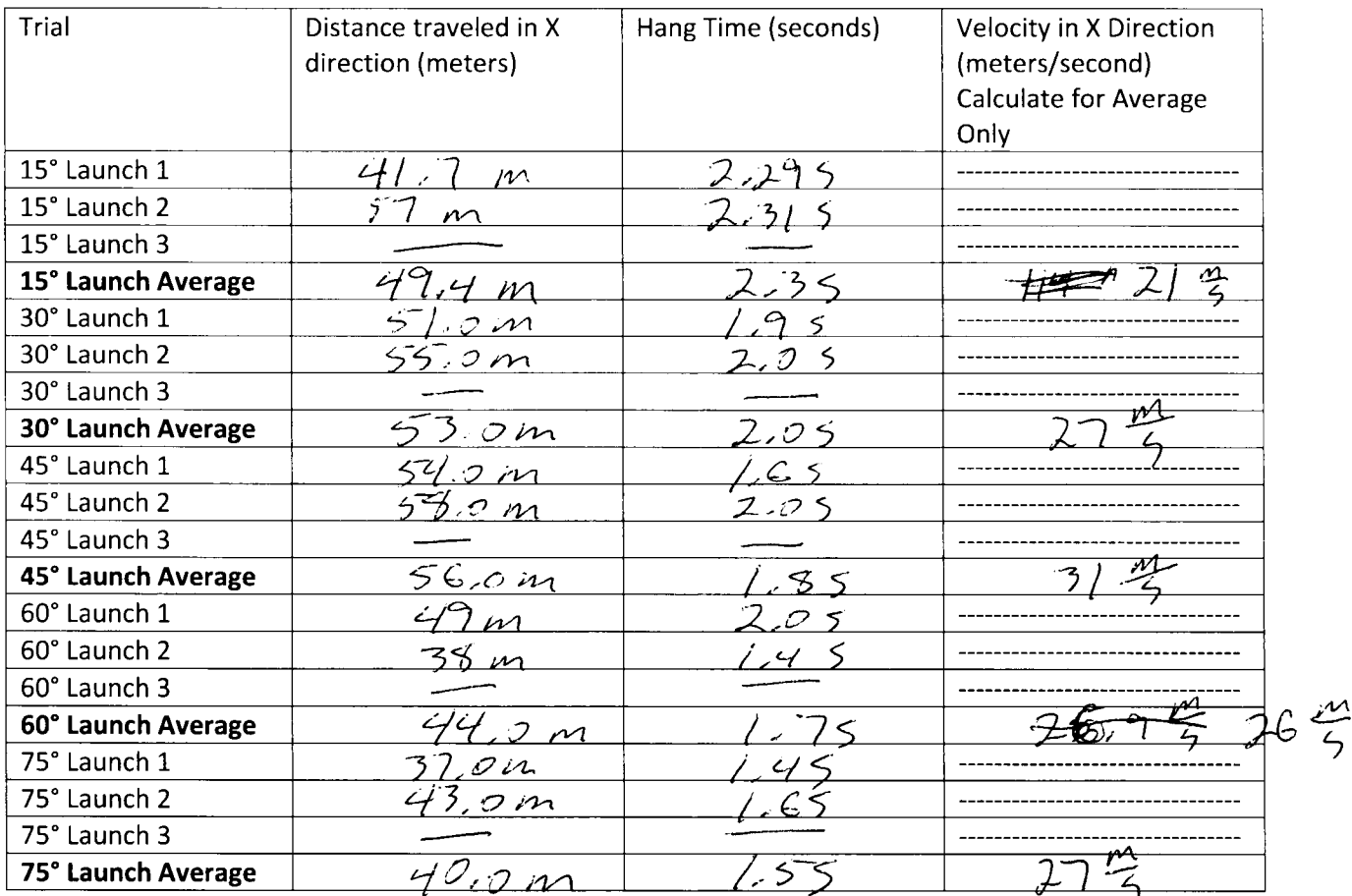

4. Analyze your data. Which launch angle produced the greatest distance? Why is this if you think

about vecto/components in the x and y directions? that the 45° laanos This data suppes angle 31045 the Greatest distance, This is because

equations  $x = v_x * t$ ,  $y_f = y_o + v_{oy} * t + \frac{1}{2} * g * t^2$ , or  $v_{fy} = v_{oy} + g * t$  to find out how high the ball went vertically at its greatest launch angle. Show work. Hint: You will need to use some

trigonometry to find out the initial velocity in the y direction. The y velocity and the time are

meded to calculate the height. The data suggest is that the 15°<br>favor angle produced the greatest hang time, bet<br>give the greatest hange time, bet<br>give the greatest frame time. The 75° angle should

find the velocity that the tennis ball left the launcher at. Show work and calculate the overall velocity of the tennis ball at the greatest launch angle.  $45^{\circ}$  angle

 $62$   $6.3$  for work.

7. Provided that you pulled the launcher back equally each time, what, was the overall velocity of

the tennis ball at each launch angle. The cruerall velocity for<br>each launch 5 hould be the same. This would<br>a nalyze your data to determine a relationship between launch angle and distance. Which angles, same produced the same horizontal distance of travel? Why is this?

each time Complementary angles (15° and 75°) (30° and 60°)<br>should produce the same distance horizontally and  $\neq$   $\overline{\bigcup_{\alpha} \bigcup_{\beta} \bigcup_{\beta} \bigcup_{\beta} \bigcup_{\beta} \bigcup_{\beta} \bigcup_{\beta} \bigcup_{\beta} \bigcup_{\beta} \bigcup_{\beta} \bigcup_{\beta} \bigcup_{\beta} \bigcup_{\beta} \bigcup_{\beta} \bigcup_{\beta} \bigcup_{\beta} \bigcap_{\beta} \bigcap_{\beta} \bigcap_{\beta} \bigcap_{\beta} \bigcap_{\beta} \bigcap_{\beta} \bigcap_{\beta} \bigcap_{\beta} \bigcap_{\beta} \bigcap_{\beta} \bigcap_{\beta} \bigcap_{\beta} \bigcap_{\beta} \bigcap_{$ 

should pick 5 positions along the flight to draw a scaled vector diagram showing the x and y components and the resultant vectors of velocity for the flight.

10. How do you think air resistance affected your data? What would the trajectory with air resistance and without air resistance look like? Draw this below.

Air Resistance would slow the x and y velocity, Apair

Conclusion: What did you learn from this lab? What are some possible sources of error in this lab? the wort important part, as there  $This$  is error in this  $10t$  $\varpi \in$  $\alpha$ 

Math for problem 5 The data for 75° is in error<br>The data for a 45° angle is used here First, Use Trigonometry to find the initial velocity, in the y direction. The velocity, in the X direction is 31 mg, 50 use this and tangent  $\frac{24^{3/4}}{1450}$   $\frac{1}{5}$   $\frac{1}{5}$ Use  $\begin{array}{l} 1/4$  = 10 + Vo, + + + 2 9 + 2 +0 calculate height  $\gamma_f =$  0.5 m + (3/ m . 0.95) + 1 (-95 m) (0.95)<sup>2</sup>  $1.85720.95$ The approximate  $0.5m + 27.9m + (-4.0m) + 24.4m$ Math for Problem G Math for Vrophem  $\epsilon$ <br>Use the pithagorean theorem to find the<br>resultant vector (htpo tenuse in the triangle<br>above,  $V_R = 1/3 \left(\frac{m}{5}\right)^2 + \left(\frac{3}{5}\right)^m \left(\frac{m}{5}\right)^2 = \sqrt{(97)^2 \frac{m^2}{5}}$  $(\overline{V_{R}}=43.8 \frac{m}{5})$